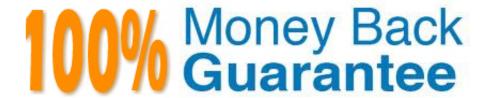

Vendor: Symantec

**Exam Code:**250-513

**Exam Name:** Administration of Symantec Data Loss

Prevention 12

Version: Demo

### **QUESTION 1**

You are working in a production environment. You need to reconfigure the layout of a concatenated volume to a striped volume using the command line without taking the volume offline. You must ensure availability of the volume. What should you do? (Each correct answer presents part of the solution.) (Select two.)

- A. Use the relayout command to change the volume from concatenated to striped.
- B. Use the vxassist to convert the volume from concatenated to striped.
- C. Use the vxdiskadm command to convert the volume from concatenated to striped.
- D. Use the vxassist command to change the volume from concatenated to concatenated- striped and then to a striped.

Correct Answer: AB

#### **QUESTION 2**

Which is the correct installation sequence?

- A. Enforce > Oracle > detection server > Solution pack
- B. Oracle > Enforce > Solution pack > detection server
- C. Oracle > Enforce > detection server > Solution pack
- D. Enforce > Oracle > Solution pack > detection server

Correct Answer: B

## **QUESTION 3**

Which two Diagnostic Logging Settings can be configured under the Systems > Servers > Logs - Configuration tab in the Enforce UI? (Select two.)

- A. Discover Trace Logging
- B. Packet Capture Debug Logging
- C. Endpoint Debug Logging
- D. Described Content Matching Incident Logging
- E. Aggregator Debug Logging

Correct Answer: AB

### **QUESTION 4**

Ten test agents are being deployed that use an uninstall password required to uninstall the DLP Agent. The agents deploy and install correctly. Upon testing to remove the Agent, the uninstall password fails to work. The deployment team used \\'Symantec\\' for the UninstallPasswordKey.

Why does the uninstall fail when using the same password?

A. uninstall passwords are restricted from containing the word \\'Symantec\\'

B. the UninstallPwdKeyGenerator must be used to create an UninstallPasswordKey

C. the PGPsdk.dll file was missing when the key was created

D. the uninstall agent password needs to match the uninstall password key

Correct Answer: B

#### **QUESTION 5**

You are using the Symantec Storage Foundation Web GUI to manage a tiered storage environment. The Storage Foundation Web GUI provides a mechanism that allows an improved level of data management over mechanisms.

What is this mechanism?

- A. Hierarchical Storage Management
- B. Data management API
- C. Information Lifecycle Management
- D. File level data management

Correct Answer: D

# **QUESTION 6**

You were working with Veritas Volume Manager and the Volume Manager failed due to disk failure. You are required to recover the Veritas Volume Manager Configuration.

Identify the correct sequence of actions that you would perform in this situation.

1.

Reinstall the operating system

2.

Replace the failed disk

3.

Recover the VxVM configuration

4.

| Add the Volume Manager Packages                                                              |
|----------------------------------------------------------------------------------------------|
| 5.                                                                                           |
| Startup Hot-relocation                                                                       |
| 6.                                                                                           |
| Clean up the system configuration                                                            |
| A. 4,3,2,6,1,5                                                                               |
| B. 3,6,1,5,2,4                                                                               |
| C. 2,1,4,3,6,5                                                                               |
| D. 6,2,1,4,5,3                                                                               |
| Correct Answer: C                                                                            |
|                                                                                              |
|                                                                                              |
| QUESTION 7                                                                                   |
| You are implementing a tiered storage environment. You are ready to build the first tier.    |
| What is the process you need to follow? (Arrange the following answers in the correct order) |
| 1. Implement storage tiering policies                                                        |
| 2. Classify the types of storage in the environment                                          |
| 3. Add the volumes to a volume set                                                           |
| 4. Tag the volumes you want to place in this tier                                            |
| A. 4,3,2,1                                                                                   |
| B. 1,3,2,4                                                                                   |
| C. 1,2,4,3                                                                                   |
| D. 4,1,3,2                                                                                   |
| Correct Answer: D                                                                            |
|                                                                                              |
|                                                                                              |
|                                                                                              |

# **QUESTION 8**

A software company needs to protect its source code including new source code between indexing times.

Which detection method should the company use to meet this requirement?

- A. Exact Data Matching (EDM)
- B. Described Content Matching (DCM)
- C. Indexed Document Matching (IDM)
- D. Vector Machine Learning (VML)

Correct Answer: D

### **QUESTION 9**

When you attempt to start the RAID-5 volume, you are prompted with an error message "VxVM ERROR V-5-1-1237 Volume r5vol is not startable; some subdisks are unusable and the parity is stale." You want to remove this error and start the RAID-5 volume.

How will you ensure that you do not encounter this error again?

- A. Use a single RAID-5 log plex in RAID-5 volumes.
- B. Change the subdisks.
- C. Use two or more RAID-5 log plexes in RAID-5 volumes.
- D. Reattach the subdisks.

Correct Answer: C

## **QUESTION 10**

The administrator determines that \SymantecDLP\Protect\Incidents folder on Enforce contains .BAD files dated today while other .IDC files are flowing in and out of the \Incidents directory. Only .IDC files larger than 1MB are turning to .BAD. What could be causing only incident data smaller than 1MB to persist while incidents that are larger than 1MB change to .BAD files?

- A. Enforce hard drive is out of free disk space
- B. detection server has excessive filereader restarts
- C. tablespace is almost full
- D. corrupted policy was deployed

Correct Answer: C

### **QUESTION 11**

What is the importance of using a CPU in Oracle within the DLP technology?

A. Central Processing Unit - ensures database has enough processing power

- B. Command Processor Unit lays out the commands to process for the database
- C. Critical Patch Update ensures Oracle is securely patched
- D. Communications Processing Unit sends alerts to administrator

Correct Answer: C

### **QUESTION 12**

You work in a Server Operations Center (SOC) with other administrators monitoring VxVM background tasks after you initiate them. You need to set up a VxVM task so that these SOC administrators can track your background tasks against the change control documentation.

What would you do address this requirement?

- A. Use the vxtask label command to mark the task with the change control number.
- B. Use the "-n" flag to associate the task with the change control number.
- C. Use the "-t" flag to mark the task with the change control number.
- D. Use the vxtask tag command to associate the task id with the change control number.

Correct Answer: C